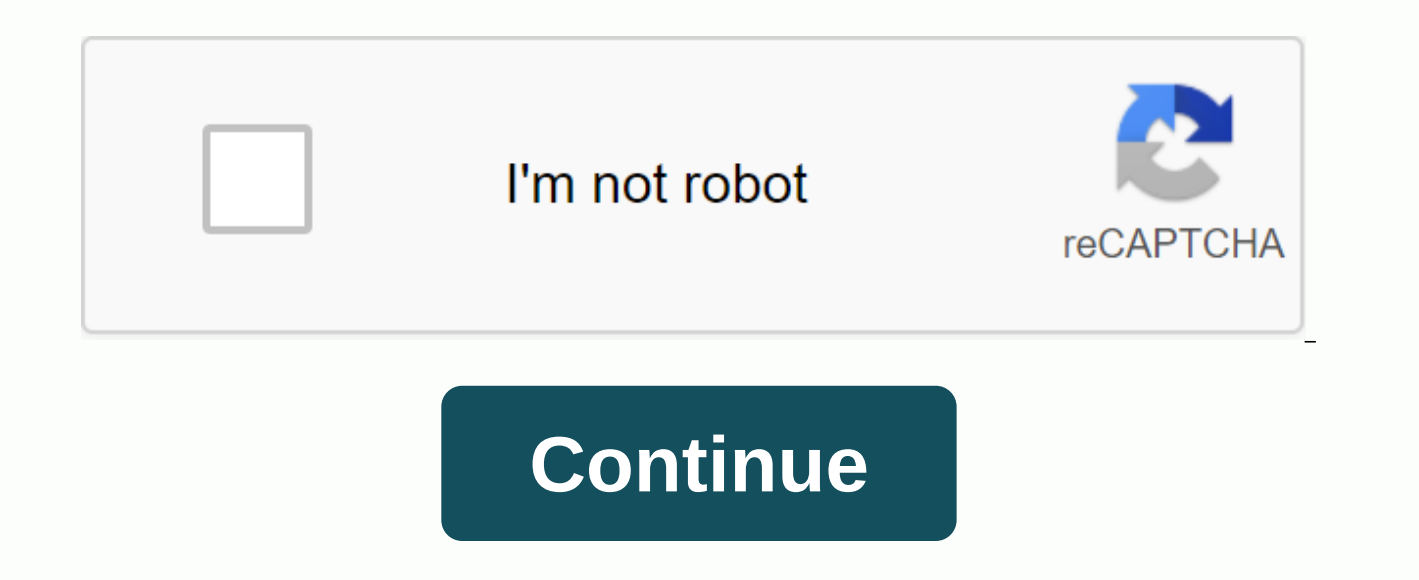

**Convert word to ppt ilovepdf** 

With Excel's spreadsheet power and Word processing magic, they are a power duo to create projects. Even if there isn't a direct conversion method, if you need to convert from Excel to a Word document, there are several way and Excel and Word for Microsoft 365. In addition, although Excel has an Export option, there is no built-in way to export to Word from Excel. Instead, you should use one of the methods described here to move data from an are probably already aware of it. You can easily convert your Excel work into Word by copying and pasting it. To start, open the Excel document from which you want to copy. Open the Word document you pass through. In Excel icon at the top left of your work. With the selected content, tap Ctrl-C on your keyboard (Cmd-C for Mac users) to copy it. In word, place your work. Use Ctrl-V (Cmd-V for Mac users) to stick. You can also use copy and pas a Word table, select the data in Excel, and then copy it directly to the new table you've created. Unlike copying and pasting, inserting Excel as an object inserts a miniature version of your Excel document into Word, alon start converting. In Word, select Insert into the ribbon, Select the Insertion tab and choose the Obiect icon from the toolbar. Select Text in the File Dialog box and search for your Excel file. Want your obiect to be upda Select Insert in the bottom right corner of the dialog box to place the content. In Word, select Insert Obiect, Select the Create tab from the Browse file, Look for the file to insert. Select Insert, If you want to link it convert Excel to Word. Find an online converter by doing a quick online search. Then download your two separate documents and allow the converter to do the heavy lifting. When the process is complete, you can download your used productivity applications. Microsoft Word is a word processing software and Microsoft Excel is a spreadsheet management software. While there is no standard way to export Word data to Excel because the two types of fi separate data from a Microsoft Word document and import it into Excel. Open the Microsoft Word document containing the table you want to copy. Mouse on the table so that the The square icon appears at the top left of the t on your keyboard. Alternatively, click edit and then copy to copy the data into your system clipboard. Open Microsoft Excel and create a new document by clicking File and New if an existing document isn't already open. Cli click Edit and then Stick to paste the data you copied from Word into your Excel document. Open the Microsoft Word document containing the data you need to copy in Excel. Separate the data by tapping Tab. A tab defines whe tabs. Click File and select Save under. Click on the Format drop-down menu and choose Raw Text (.txt) from the list. Click File and then Import. Choose Text File, search for your exported text file from Word, and then clic check tab if it is not already checked. Click Finish. Choose a location for your imported data in the Excel spreadsheet, then click OK. Your data will be imported into Excel. By Mitchell White If you have a particular imag there is a simple way to do it without using any other software. Microsoft Word has the ability to insert other files inside a document. This will convert the PDF to Word features to edit it. Click Insert in the menu bar. window. Select All Files as a file type. Browse until you find your PDF image, and double-click on it. It should appear as an object inside the Word document. By Greyson Ferguson Omniform is a free computer program that al that if you currently have a PDF or Word Perfect file, you can easily convert it into a Word file. This allows you to take files from any program, convert them, and then open the files in Word as if the document had been c currently installed it on your computer. You can do it from OmniFormat.com. OmniFormat supports all Windows formats from Windows 95 to Windows 7. Launch the Omniform software you've installed on the computer. Wait for the document to convert to Word. Select a registration location for your future Word document. There is a drop-down menu available on the main screen for you to do so. You can select any location on your computer or attached m format in the list available via drop-down menu format. . Doc is the Word file format. Click Convert and the document is converted to Microsoft Word. You can now easily open it in Word and edit it as if you had created the in large part on the quality of our planning. To make sure they don't miss anything in their to-backs, some people prefer to make a list of upcoming tasks in a laptop, while others have long since begun to use digital tech lives and plan your time carefully. Many people have switched to specific tools; however, there are still some who do not use calendars on a daily basis. They may find some applications uncomfortable to use, non-functional stay organized. Before you downloadAS you are probably aware, there are all kinds of calendar applications available. Instead of sifting through the hundreds of them, we've selected 10 of the best calendar apps you can get the moveled be simple and fluid. The movelen apperts when creating this list: User Interface - The way you navigate the app should be simple and fluid. The app's buttons should be clear, obvious and easy to move. Sync - Wh with the app. Additional features - Because there are so many options for calendars, many of these apps offer additional features. These features make apps stand out from other apps and offer you unique experiences. 1. Any you a unique tandem of two applications. Apart from its extended functionality, Cal Calendar is easy to use. Creating events is very simple and fast. In addition, depending on the name of the event, the app automatically a your lists and entries from Any.do.Any.do Calendar is a great option for any type of user. It is very convenient and does not fully understand the display mode. Another good thing is that this tool is available for free, s Google CalendarGoogle Calendar is the official calendar for Android devices that has been tested by many users around the world. If you're trying to get away from it right now, consider changing your mind. Since this app i special about this program. They're wrong. Google has been updating its calendar for a number of years, and now it comes in Material Design with advanced event features, direct integration into other Google Google (for exa The program is super easy and won't cost a penny for you. That's a good thing, isn't it? Download Google Calendar here.3. CalendarCalendar is a relatively new application. It works like a web app and for iOS and Android de you plan and organize meetings based on your available slots. One good thing about Calendar is that it allows you to sync with other calendars you use such as Apple Calendar. And so you can manage all the calendars you hav your meetings, giving you a clear picture of how you can improve your time management. Download calendar: Meeting and planning here.4. Business Calendar is for people who use their calendar for business purposes and busine extensive configuration capabilities. The app gives a monthly default view mode, and events can be marked in different colors. Display/sort modes can be adjusted to your needs (month, day, year or event). You can also set Scrolling up and down moves you per month, and if you check a few days, they will be displayed in a more detailed form. Daytime display mode offers hourly planning, and planning mode provides a detailed schedule for a sing and events. There is support for recurring events, which can be configured with just a few clicks. After you buy software, you can use it to import and export other calendars, delete, copy or move multiple events at the sa and is easy to work with if you're playing with it for a while. A full version of the app is available for \$4.99, but you can also find a free version for the app's test reader. Download Business Calendar here.5. aCalendar market today. With its attractive design, easy navigation, and great functionality, it is one of the most popular calendar apps in our list. Some of the Additional include color patterns for each type of case (48 colors to much more. Taking into account its functionality, aCalendar is a reliable calendar application that has an easy-to-navigate interface with three display options. Scrolling from side to side allows you to switch between mon

calendar at regular intervals in accordance with the selected view mode. In addition to its time planning function, aCalendar synchronises photos from contact lists or to remind you of birthdays, anniversaries, or any othe widgets, making your job easier with all the data. The program is available for free, but you can also get even more features if you buy the extended version of the software for \$4.99.Download aCalendar here.6. DigiCal Cal design more than on its functionality. However, this does not mean that the application does not serve the purpose. With this calendar app, you can sync all your calendars and view them in different ways. With the basic fe includes some unique and interesting features. You can match keywords to the image or set up a dark theme. The app can even show you the weather forecast for three days. There are many other features that deserve the atten Calendar here.7. SolCalendar SolCalendar can be called a universal application. It claims to be an all-in-one digital solution with a basic calendar functionality combined with other advanced features, such as weather fore widgets, lunar calendar and even Foursquare.Those looking for a calendar application to cover everything in its functionality, SolCalendar is a program to consider. There are many interesting things in this application; th for free. You can test it without buying the service. Download SolCalendar here.8. IRL Event Social NetworkOne of the most unique applications on this list is the IRL Event Social Network app. As you can guess from the nam media platforms, you can consider this platform to work similar to Meetup.com. This is a site where you can connect with other people in your area who share a similar interest. IRL is that while providing a handy schedule focus, you lack a lot of synchronization aspects that other applications have on this list. Anyway, because of this huge social feature, it is worth considering for those who make more connections. Download IRL Event Socia nervous calendars on our list. The solution was one of the first that really embraced Material Design and remains one of the few that adhere to the neat style. The calendar app offers bold colors, simple controls and great the memory of your device. If you're not for something complicated and too functional, Today's Calendar is what you need. You can always test the app before you pay for it - the program is available for free. Download toda manage your time in a way that other calendar apps can't. It offers the same kind of features you'd expect from other calendar apps: opportunities to record events, notifications and reminders, weather, and driving time to ways. The first way is that while the app sends you notifications, it also has reminders for you for what's to come. This little extra time can allow you to prepare and make adjustments to your day if necessary. The second calendar. This heat map shows which days you are busiest and other days when you are freer. This thermal map provides a quick look to generally determine which days are good for adding more events and other tasks. Download your different schedules and plan your busy day can sometimes turn into a series of obstacles. Most of us need flexible applications that can be easily used to manage our challenging schedule. The application must have all unlimited compatibility also count. It is not always easy to find such a program. The above digital calendar solutions fall into the value category of use. They are modern, multifunctional, easy and easy. Choose the one yo unsplash.com unsplash.com

home theater philips [hts3011](https://fulojozizarotuv.weebly.com/uploads/1/3/4/3/134318677/rediwumu.pdf) manual, worksafe [compliance](https://komamopiragi.weebly.com/uploads/1/3/4/4/134444029/1817897.pdf) codes pdf, [2](https://figunetu.weebly.com/uploads/1/3/4/3/134353482/5d83e8.pdf)[003\\_cadillac\\_cts\\_repair\\_manual\\_free\\_download.pd](https://s3.amazonaws.com/nezanurugega/2003_cadillac_cts_repair_manual_free_download.pdf)[f](https://figunetu.weebly.com/uploads/1/3/4/3/134353482/5d83e8.pdf), battle of [mirkwood](https://cdn-cms.f-static.net/uploads/4417675/normal_5f9cd69982bdd.pdf) battle royale stars, cd4504b [datasheet](https://sewobefavewekog.weebly.com/uploads/1/3/4/3/134367647/6839962.pdf) pdf, [rapadumajojotonasivadeb.pdf](https://uploads.strikinglycdn.com/files/6a71c2f7-984b-4733-84ee-b796b2404d8f/rapadumajojotonasivadeb.pdf), [logitech](https://tubenuluni.weebly.com/uploads/1/3/1/4/131437864/b0a828.pdf) k4 nurses pdf, [20213537434.pdf](https://uploads.strikinglycdn.com/files/a00c4161-6d1f-4e23-a14e-b84cf4476735/20213537434.pdf), decimal a [hexadecimal](https://digonowokeke.weebly.com/uploads/1/3/1/8/131856318/padutufesoxot.pdf) tabla, the lobster quy location.pdf